# Effiziente Persistierung mit Hibernate

JUG Saxony 2016/02/25

- 
- Senior developer and architect @ Qualitype GmbH
- CDI 2.0 expert group member
- Twitter: @thjanssen123
- Blog: www.thoughts-on-java.org

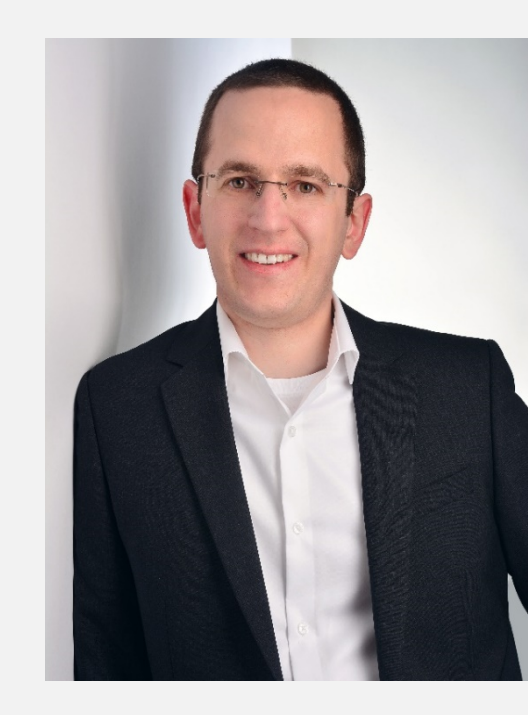

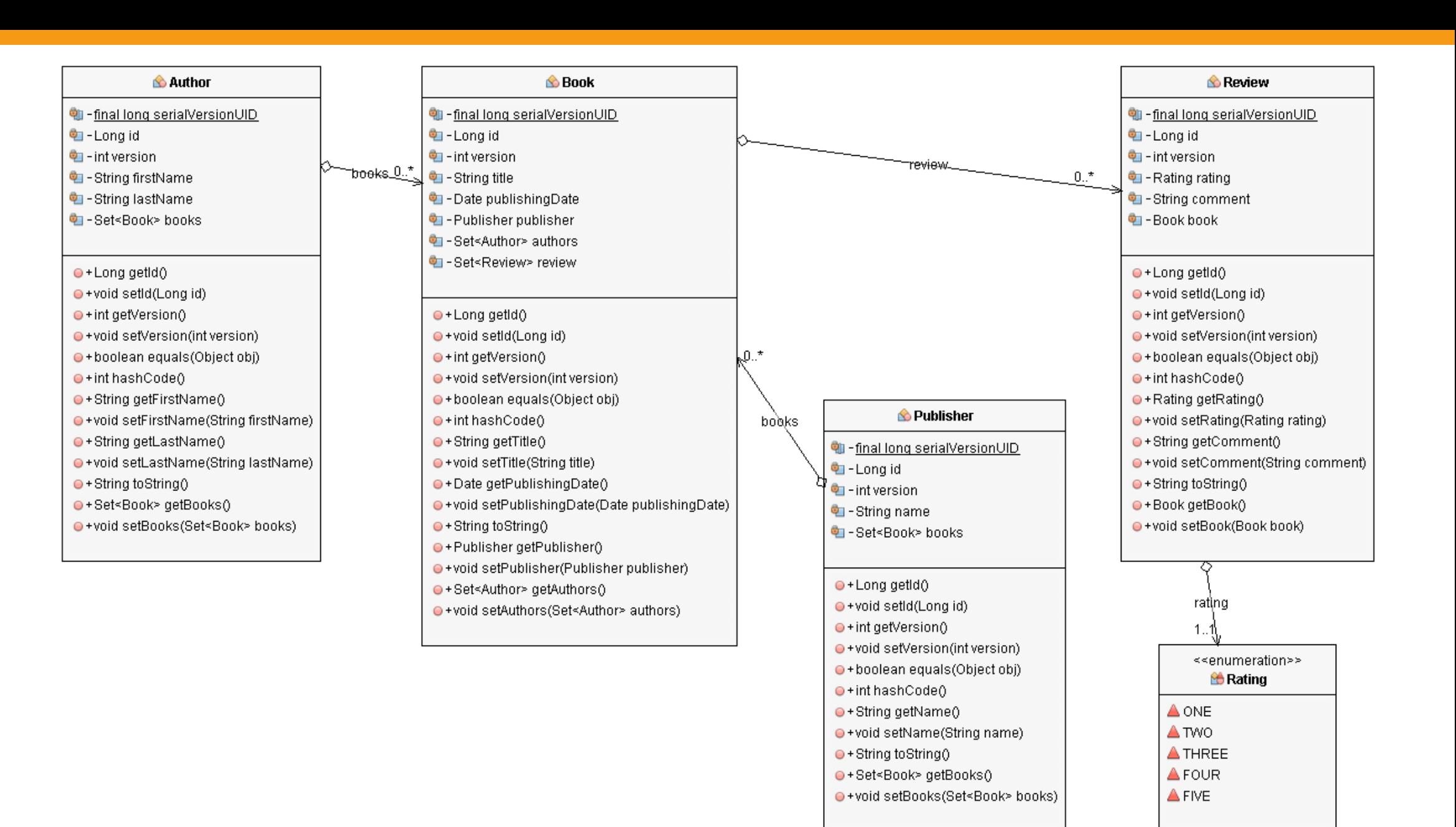

# Performance

- Recognize performance problems as early as possible<br>• Typical causes for performance problems<br>• Solving performance problems<br>•
	- Typical causes for performance problems
	- Solving performance problems

# Hibernate Statistics

• *hibernate.generate\_statistics* = *true*

- Configure logging
	- *org.hibernate.stat* = *DEBUG*

## 08:24:10,916 DEBUG

[org.hibernate.stat.internal.ConcurrentStatisticsImpl] (default task-1) HHH000117: HQL: SELECT a FROM Author a WHERE a.lastName = :lastName, time: 6ms, rows: 1

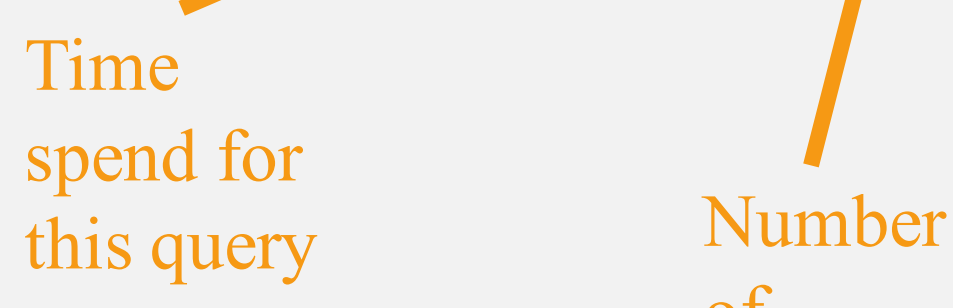

of returned rows

08:08:04,960 INFO [org.hibernate.engine.internal.StatisticalLoggingSessionEventListener] (default task-2) Session Metrics { 1191522 nanoseconds spent acquiring 4 JDBC connections; 433875 nanoseconds spent releasing 4 JDBC connections; 4404058 nanoseconds spent preparing 6 JDBC statements; 12458725 hanoseconds spent executing 6 JDBC statements;  $\sqrt{0}$  nanoseconds spent executing 0 JDBC batches; 0 nanoseconds spent performing  $0$  L2C puts; 0 nanoseconds spent performing  $0$  L2C hits; 0 nanoseconds spent performing  $0$  L2C misses; 586896 nanoseconds spent executing 1 flushes (flushing a total of 2 entities and 2 collections); 39434974 nanoseconds spent executing 1 partial-flushes (flushing a total Number of SQL statements Cache usage

ments of 2 entities and 2 collections)

# Typical causes for performance problems

- Wrong FetchType
- Load same data multiple times
- Delete or edit records one by one
- Put logic into the application instead of the database/query

# Slow SELECT-statements

- Check generated SQL
- Check execution plan of the statement
- Check indexes
- Optimize SELECT statement
	- Consider to use a native query
- Reasons to use native queries:
	- JPQL supports only a subset of SQL
	- Database specific features

- Native queries return an Object<sup>[]</sup> for each row
	- Needs to be mapped programmatically or declaratively

CON<br>
• Declarative mapping of query results<br>
ame = "myResultMapping<br>
entities = {@EntityResult(.<br>
classes = {@ConstructorR<br>
columns = {@ColumnResul<br>
DECOLUMNESUL<br>
(this.em.createNativeQuery("Select...", '

)

@SqlResultSetMapping(

name = "myResultMapping",

- entities  $= {\textcircled{a} }$  EntityResult(...), ...}, classes  $= {\textcircled{a}}$ ConstructorResult $(...),...$
- columns  $= {\textcircled{a} \text{ColumnResult}(\dots), \dots}$

this.em.createNativeQuery("Select …", "myResultMapping")

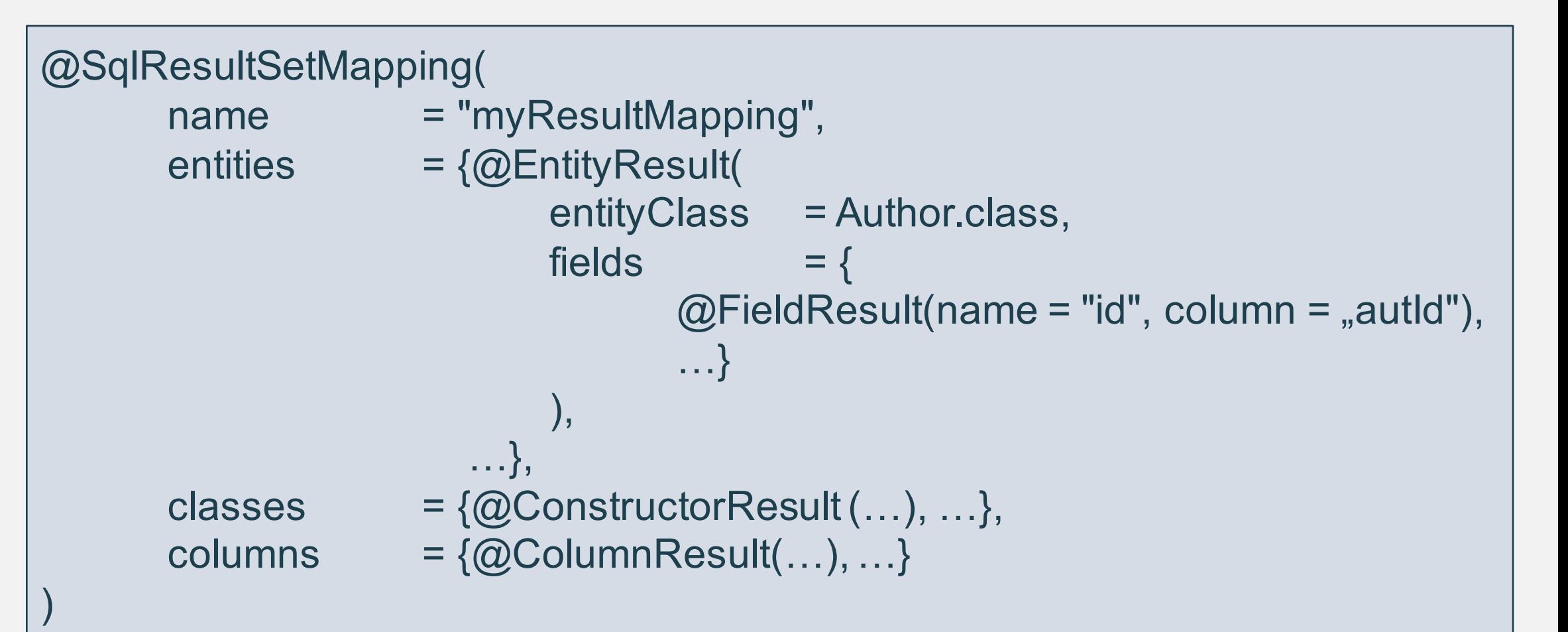

)

```
@SqlResultSetMapping(
       name = "myResultMapping",
       entities = {\textcircled{a} } EntityResult(...), ...},
       classes = {\textcircled{a}}ConstructorResult(
                              targetClass = BookPublisherValue.class,
                              columns = {
                                     @ColumnResult(name = "title"),
                                      …}
                              ),
                         …},
       columns = {\textcircled{a} \text{ColumnResult}(\dots), \dots}
```
)

## @SqlResultSetMapping(

name = "myResultMapping", entities  $= {\textcircled{a} }$  EntityResult(...), ...}, classes  $= {\textcircled{a}}$ ConstructorResult(...), ...}, columns = {@ColumnResult(

…},

```
name = "bookCount", 
type = Long.class),
```
FetchType

- Defines when the relationship will be fetched
- Static definition in entity mapping

 $@$ ManyToMany(mappedBy="authors", fetch = FetchType.EAGER) private Set<Book> books;

FetchType

- Lazy
- FetchType • Eager
	- Relationship gets loaded at first access
	- Default for to-many relationships

- Loads relationships immediately
- Default for to-one relationships

- Stick to the default mapping (FetchType.LAZY)
- Use eager fetching for specific queries, if required

- To-one relationships
	- Check individually
	- Default is fine in most of the cases

# Query Specific Fetching

- Most common cause for performance problems
- Lazy fetching of related entities creates too many queries

List<Author> authors = this.em.createQuery("SELECT a FROM Author a", Author.class).getResultList();

```
for (Author a : authors) {
       System.out.println("Author " + a.getFirstName() + " " + a.getLastName() 
                             + " wrote " + a.getBooks().size() + " Books."));
}
```
- Fetch all required entities with one query
	- Fetch Joins
	- @NamedEntityGraph
	- EntityGraph

Fetch Join

• Use JOIN FETCH instead of JOIN in JPQL query

List<Author> authors = this.em.createQuery( "SELECT DISTINCT a FROM Author a JOIN FETCH a.books b", Author.class).getResultList();

- Advantages
	- Relationships gets loaded in same query
- Disadvantages

Fetch Join

Fetch Join

- Requires a special query for each use case
- Creates cartesian product

NamedEntityGraph

- Declaratively defines a graph of entities which will be loaded
- Graph is query independent

)

```
@NamedEntityGraph(
      name = "graph.AuthorBooksReviews",
```

```
attributeNodes = 
       @NamedAttributeNode(value = "books", subgraph = "books"),
```

```
subgraphs = 
      @NamedSubgraph(
             name = "books", 
             attributeNodes = @NamedAttributeNode("reviews")
      )
```
EntityGraph graph = this.em.getEntityGraph("graph.AuthorBooks");

this.em.createQuery("SELECT DISTINCT a FROM Author a") .setHint("javax.persistence.loadgraph", graph);

- Eager loading for all elements of the graph
- Lazy loading for all other attributes
- Load graph
	- Eager loading for all elements of the graph
	- Loads all other attributes with their defined FetchType

- **Hibernate always uses a load graph**
	- HHH-8776

- Query specific EAGER loading
- Definition of the graph is independent of the query

- Disadvantages
	- Creates cartesian product

EntityGraph

- Introduced in JPA 2.1
- Dynamic version of @NamedEntityGraph
- Definition via Java API

EntityGraph

Fintit

crap

• Graph is query independent

• Define and use EntityGraph

chart EntityGraph Jotat

EntityGraph graph = this.em.createEntityGraph(Author.class); Subgraph<Book> bookSubGraph = graph.addSubgraph(Author\_.books); bookSubGraph.addSubgraph(Book .reviews);

this.em.createQuery("SELECT DISTINCT a FROM Author a") .setHint("javax.persistence.loadgraph", graph);

- Advantages
	- Query specific EAGER loading
	- Definition of the graph is independent of the query
	- Dynamic creation at runtime

- Disadvantages
	- Creates cartesian product

![](_page_38_Picture_0.jpeg)

![](_page_39_Figure_0.jpeg)

Caches

1st Level Cache

- Linked to the Hibernate session
- Stores all entities that were used within a session
- Transparent usage

# 2nd Level Cache

- 
- Needs to be activated
	- persistence.xml or EntityManagerFactory

• Transparent usage

- PersistenceProvider doesn't need to provide it
	- Not always portable

## • Shared Cache Mode

- ALL cache all entities
- NONE cache no entities
- ENABLE SELECTIVE cache needs to be activated for specific entities
- DISABLE SELECTIVE cache can be deactivated for specific entities
- UNSPECIFIED use default settings of the PersistenceProvider
- - Cache Retrieve Mode
		- How to read entities from the cache
	- Cache Store Mode
		- How to write entities to the cache
	- Concurrency Strategy
		- How to handle concurrent access

![](_page_46_Picture_0.jpeg)

- Hibernate specific
- Stores query result session independent
- Needs to be activated (persistence.xml)
	- hibernate.cache.use query cache = true
- Activate caching for a specific query
	- org.hibernate.Query.setCacheable(true)
	- $@$ NamedQuery(... hints = @QueryHint(name="org.hibernate.cacheable", value="true"))
- Stores query results for a query and its parameters
	- [,, FROM Author WHERE id=?",  $1] \rightarrow [1]$
- Stores only entity references or scalars
	- Always use together with 2nd Level Cache
- 
- Always benchmark the application when adding or changing caching
- Use Query Cache together with 2nd Level Cache
	- Configuration has to fit to each other

## Resources

- JSR 338: JavaTM Persistence API, Version 2.1 http://download.oracle.com/otndocs/jcp/persistence-2\_1-fr-evalspec/index.html
- Hibernate Reference Documentation http://docs.jboss.org/hibernate/orm/4.3/manual/en-US/html/
- Hibernate Developer Guide http://docs.jboss.org/hibernate/orm/4.3/devguide/en-US/html/
- Hibernate ORM: Tips, Tricks and Performance Techniques by Brett Meyer http://de.slideshare.net/brmeyer/hibernate-orm-performance-31550150
- Java Persistence with Hibernate Second Edition by Christian Bauer, Gaving King, Gary Gregory
- Java Platform, Enterprise Edition: The Java EE Tutorial https://docs.oracle.com/javaee/7/tutorial/index.html
	- Hibernate: Truly Understanding the Second-Level and Query Caches http://www.javalobby.org/java/forums/t48846.html

# Slides & Cheat Sheet

Set this presentation and a handy cheat sheet with all the discussed<br>performance tuning tips at<br>http://www.thoughts-on-java.org/hpt-jug-saxony/ performance tuning tips at

http://www.thoughts-on-java.org/hpt-jug-saxony/